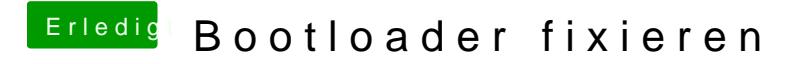

Beitrag von CMMChris vom 15. April 2019, 17:20

Das geht recht easy